## RIVERSIDE COUNTY ADVISORY COUNCIL ON AGING

### MEMBERSHIP COMMITTEE MEETING

## Membership Interviews Schedule December 23, 2020

Time: 10:30 a.m. Candidate: L. Casal Meeting Link Below:

https://zoom.us/j/99622348135?pwd=blhFeUx4WVFCV3ZuSURUNG9qNkpidz09

Meeting ID: 996 2234 8135

Dial in: +1 669 900 9128 US Toll Passcode: 150091

Time: 11:00 a.m. Candidate: P. Triplett Meeting Link Below:

https://zoom.us/j/93901659856?pwd=YzNJZ3d1ekdjVm9ZdmJCK3hvNks3Zz09

Meeting ID: 939 0165 9856

Dial in: +1 669 900 9128 US Toll Passcode: 008199

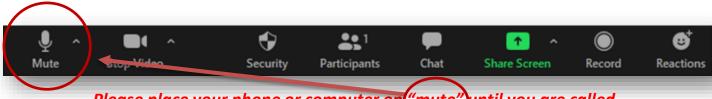

Please place your phone or computer on "mute" until you are called on by the meeting moderator.

### **MISSION STATEMENT**

The mission of the Riverside County Advisory Council on Aging is to advocate for all older persons and adults with disabilities, to improve their lives. <sup>1</sup>

## RIVERSIDE COUNTY ADVISORY COUNCIL ON AGING

## MEMBERSHIP COMMITTEE MEETING

# Membership Interviews Schedule December 23, 2020

Time: 11:30 a.m. Candidate: V. Mixson Meeting Link Below:

https://zoom.us/j/97757670119?pwd=WEIMTldnU1Jud3ZkWlhsNzRrV2hoZz09

Meeting ID: 977 5767 0119

Dial in: +1 669 900 9128 US Toll Passcode: 162062

Time: 12:00 p.m. Candidate: T. Tassi Meeting Link Below:

https://zoom.us/j/96085385309?pwd=UDRpSmdJdEJ1QnF6d0R6TkFxTnZJUT09

Meeting ID: 960 8538 5309

Dial in: +1 669 900 9128 US Toll Passcode: 155397

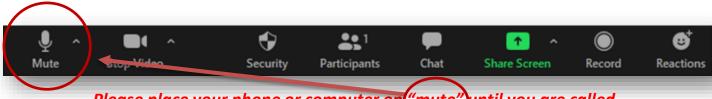

Please place your phone or computer on "mute" until you are called on by the meeting moderator.

### **MISSION STATEMENT**

The mission of the Riverside County Advisory Council on Aging is to advocate for all older persons and adults with disabilities, to improve their lives. <sup>2</sup>

#### 1.2 ZOOM PARTICIPATION GUIDELINES

To access and participate in the meeting, please follow the guidelines below:

Via video conference: Join Zoom Meeting https://zoom.us/j/97496105460 Click on the link. Meeting ID: 974 9610 5460 One tap mobile +16699009128,,97496105460# US (San Jose) 12532158782,,97496105460# US +(Tacoma) Dial by your location +1 669 900 9128 US (San Jose) +1 253 215 8782 US (Tacoma) +1 346 248 7799 US (Houston) +1 301 715 8592 US (Washington D.C) +1 312 626 6799 US (Chicago) Join the meeting. +1 646 558 8656 US (New York) Meeting ID: 974 9610 5460 Find your local number: https://zoom.us/u/abKOAY7nJH

Click Open Zoom Meetings on the dialog shown by your browser

If you don't see a dialog, click Launch Meeting below.

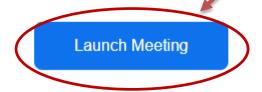

Mute your screen or \*6 by phone until called on by the meeting moderator.

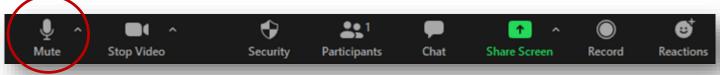